书名:《SQL Server 2000数据库管理与开发实用教程/国家示范性软件职业技术学院系列教材》

- 13 ISBN 9787111167914
- 10 ISBN 7111167910

出版时间:2005-8

页数:295

版权说明:本站所提供下载的PDF图书仅提供预览和简介以及在线试读,请支持正版图书。

### www.tushu111.com

 $\verb|SQL Server 2000| \verb|SQL Server 2000|$ 

SQL Server and the server of the series of the series of the SQL server of the SQL and  $\mathbb{R}$  $\mathop{\rm SQL}$  Server  $\mathop{\rm SQL}$  Server

 $1$  SQL Server  $2000$   $1.1$   $1.1$ 1.1.2 1.1.3 1.1.3 1.2 SQL Server 2000 1.2.1 SQL Server 2000 1.2.2 SQL Server 2000 1.2.3 3.3 AL Server 2000 a a contract 1.4 contract 1.4 contract 1.4.1 contract 1.4.2 contract 1.5 degree  $1.5$  $1.51$   $1.52$   $1.6$   $1.7$   $1.8$   $2$  $2.1$   $2.1.1$   $2.1.2$   $2.1.3$ 2.2  $2.2 \qquad \qquad$  2.2.1  $2.2 \qquad \qquad$  Transact-SQL  $2.3 \qquad \qquad$  $231$   $232$   $233$   $234$   $24$  $25$   $26$   $27$   $3$   $31$   $32$   $321$   $322$  $23$  3.3.1  $332$  3.3.3  $333$  $34$  .  $341$   $342$   $343$   $344$  $\frac{35}{35}$  3.5.1 (PRIMARY KEY) 3.5.2 束(UNIQUE) 3.5.3 检查约束(CHECK) 3.5.4 默认约束(DEFAULT) 3.5.5 外键约束(FOREIGN KEY) 3.6  $37$   $38$   $39$   $310$   $4$   $41$ SELECT 4.2 4.2.1 4.2.2 4.2.3 4.2.4 TOP DISTINCT 4.3 4.3.1 4.3.2 4.3.3 4.3.4 4.3.5 4.3.5  $4.4$   $4.5$   $4.6$   $5$   $5.1$   $5.1$  $51.2$   $52$   $521$   $521$   $522$  Transact-SQL  $5.23$  5.3  $5.3$   $5.31$   $5.32$  $\text{Transact-SQL}$  .  $\qquad \qquad 5.4$   $\qquad \qquad 5.5$   $\qquad \qquad 5.6$   $\qquad \qquad 6$  $61$  6.1.1  $61.2$  6.2  $62$   $621$  6.2.2  $Transact-SQL$   $63$   $631$   $632$   $633$  $634$   $64$   $641$   $642$   $643$  $65$   $66$   $67$   $7$  Transact-SQL  $7.1$  SQL  $7.2$ 7.2.1 SQL 7.2.2 7.3 7.3.1 7.3.2 7.4 7.4.1  $7.42$   $7.43$   $7.44$   $7.45$   $7.46$  $7.47$   $7.5$   $7.51$   $7.52$   $7.53$   $7.54$  $7.55$   $7.56$   $7.6$   $7.61$   $7.62$ 7.7 7.8 7.9 8 81 8.1.1 8.1.2 8.1.3 8.2 8.2.1 8.2.2 8.3 8.4  $85 \t 9 \t 9.1 \t 9.2 \t 9.21$  $9.22$  example  $9.23$  transact-SQL  $9.3$  example  $9.4$  $9.41$   $9.42$   $9.43$   $9.44$   $9.5$  $9.6$   $9.7$   $10$   $10.1$   $10.1.1$   $10.1.2$   $10.1.3$ to 10.2 local the SQL Server to the 10.2.2 Transact-SQL SQL Server  $103$  10.3.1  $1032$  10.3.3  $104$ 10.5 10.6 11 SQL Server 11.1 SQL Server 2000 11.1.1 Windows 11.1.2 11.1.3 11.2 11.2.1 11.2.2 Windows 11.2.3 SQL Server 11.3 11.3.1  $11.32$  11.4  $11.4$  11.4.1  $11.42$  $11.43$  11.5  $11.51$  11.5.2 11.6 11.7 11.8  $12$  12.1  $12.1$  12.1.1  $12.1.2$  $12.1.3$   $12.1.4$   $12.2$   $12.2.1$   $12.2.2$  $\text{Transact-SQL}$  12.3  $12.3$  12.3.1 12.3.2  $12.32$  $\text{Transact-SQL} \quad 12.4 \quad 12.4 \quad 12.4 \quad 12.4.2$  $12.5$  12.5.1  $12.5.2$  12.6  $12.7$ 12.8 13 SQLServer 13.1 ODBC SQLServer 13.1.1 ODBC 13.1.2

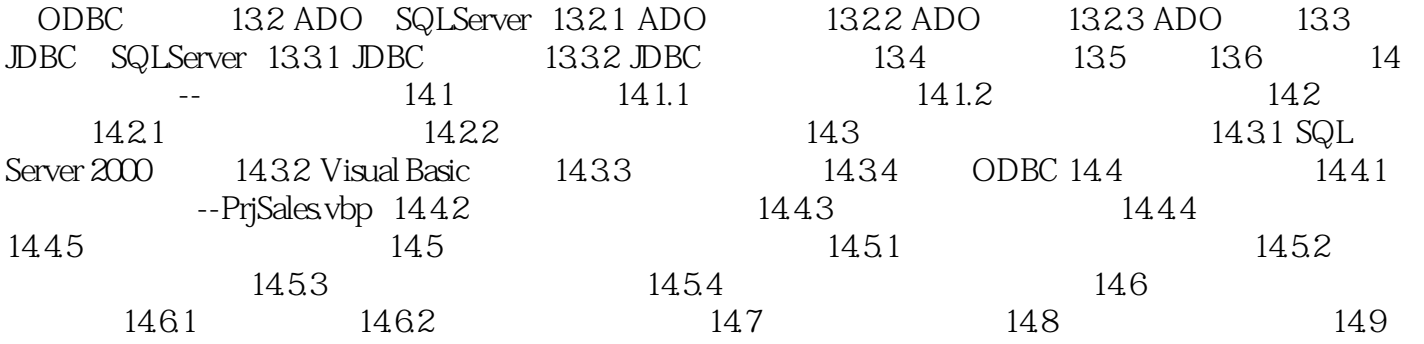

 $1$  $2$  $3<sub>z</sub>$  $4<sub>1</sub>$ 

本站所提供下载的PDF图书仅提供预览和简介,请支持正版图书。

:www.tushu111.com